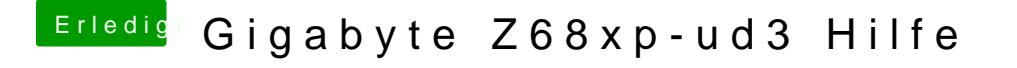

Beitrag von FTosh vom 23. März 2015, 00:41

Ein großes Danke für die schnelle Antwort!!! Dann werd ich mal schauen was